# Débutez avec l'informatique

 $\overline{\times}$  28 h  $\epsilon$  728,00  $\epsilon$ 

### **Public**

Cette formation s'adresse aux personnes de tous les âges souhaitant se familiariser sans stress à l'informatique.

## **Objectifs**

Au terme de la formation, le participant sera capable d'exploiter son ordinateur avec les principaux outils se trouvant sur celuici, tels quel le traitement de texte Word, le tableur Excel, Internet, les nouveaux outils mobiles. Cette formation permet de démystifier l'utilisation de l'informatique au quotidien.

**Jour 1 : Qu'est-ce qu'un ordinateur ?**

Plongez dans le monde fascinant des ordinateurs ! Apprenez les bases de ce qu'est un ordinateur, ses composants essentiels et comment il fonctionne. Devenez à l'aise avec le matériel et les logiciels, et découvrez comment ces machines incroyables transforment notre quotidien.

#### **Jour 2 : Maîtrisez le traitement de texte Microsoft Word.**

Transformez vos idées en documents professionnels ! Ce module vous guide à travers la création, l'édition et la mise en forme de documents avec Microsoft Word. Apprenez à utiliser des modèles, insérer des images, créer des listes et bien plus encore. Parfait pour rédiger des lettres, des rapports et des CV impeccables.

#### **Jour 3 : Découvrez les bases de PowerPoint**

Ce module consacré à l'outil PowerPoint pour débutants est conçue pour vous aider à maîtriser les bases de PowerPoint et à créer des présentations professionnelles et engageantes.

#### **Jour 4 : Excel pour les débutants**

Découvrez le pouvoir des feuilles de calcul avec Microsoft Excel. Apprenez à gérer des classeurs, saisir des données, utiliser des formules et des fonctions, et créer des graphiques. Ce cours vous aidera à organiser vos données et à les analyser facilement, que ce soit pour des budgets personnels ou des projets professionnels.

Des exercices pratiques seront proposés à chaque journée. Vous aurez l'occasion de créer des documents, des feuilles de calcul et de naviguer sur internet avec confiance, tout en recevant des conseils personnalisés pour améliorer vos compétences.

# Informations pratiques

- **Droit d'inscription** 728,00 €  $\left\langle \right\rangle$ 
	- w Cette formation est agréée "chèques formation".
- > **Horaires** 
	- $\circledcirc$  Liège
		- $\geq$  Du 3 octobre 2025 au 24 octobre 2025 de 9h à 17h
- **Certificat - Attestation** Attestation de participation  $\rightarrow$
- **Aides sectorielles à la formation**  $\rightarrow$

Formation agréée Liberform *[\(https://www.formation-continue.be/aides-la-formation/fonds-sectoriels-de](https://www.formation-continue.be/aides-la-formation/fonds-sectoriels-de-formation)formation)* --> **formation gratuite sous certaines conditions pour les travailleurs de le CP336**

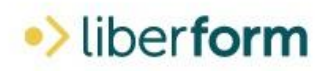